## HOW TO CONVERT GMT TIME TO YOUR LOCAL TIME

**Countries Located to the East of Greenwich Mean Time (GMT)** 

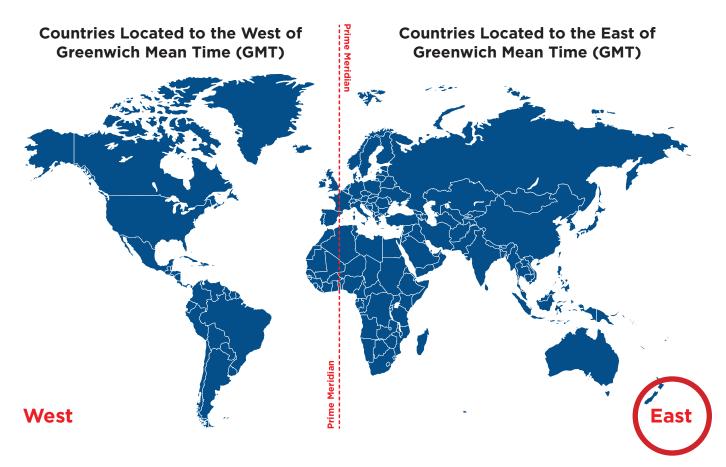

Start by opening your browser and searching for the current local time in your city.

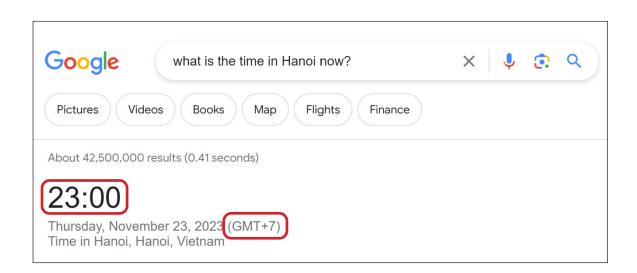

In the second step, a search for the GMT time using your browser again.

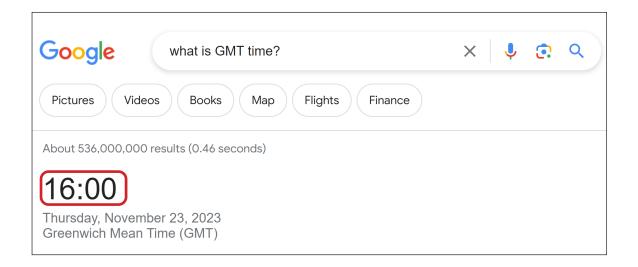

Calculate the time difference between your city and the GMT time zone.

**23:00 - 16:00 = 7 hours** (as seen above)

4 Proceed to identify the specific exam period in your local time.

00:00 (28 January 2024): Exam start time in GMT

+ 7 hours your local time difference

07:00 (28 January 2024): EXAM START TIME in your local time

+24 hours exam period

07:00 (29 January 2024): EXAM END TIME in your local time